## **COS' E' E COME SI PRESENTA LA DOMANDA UNICA BENEFICI (DUB)**

Con la Domanda Unica Benefici (DUB) **puoi richiedere** via web i seguenti benefici per il Diritto allo Studio:

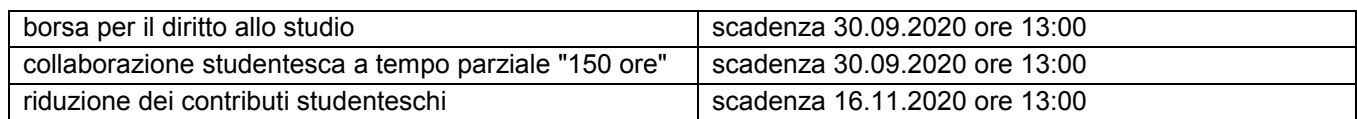

Per richiedere i benefici tutti gli interessati - studenti iscritti ad anni successivi, immatricolati ed intenzionati ad immatricolarsi per l'a.a. 2020/2021 - **da metà luglio 2020** sono tenuti a compilare la domanda unica benefici (dub) entro i termini, esclusivamente on-line, registrandosi al sistema informatico d'Ateneo usando le credenziali provvisorie (se non ancora immatricolati) o le proprie credenziali GIA (se già immatricolati) entrando in ESSE3 – SEGRETERIA (https://univr.esse3.cineca.it/Start.do).

L'assegnazione di tutti i benefici si basa sugli stessi dati di reddito (ISEE per l'Università) e di merito: **ti invitiamo pertanto a richiederli tutti simultaneamente**, poiché, una volta confermata definitivamente, la DUB non sarà più modificabile in ESSE3 da parte dello studente.

**Se richiedi più di un beneficio**, essendo la DUB un documento unico, si dovranno **rispettare i termini** della **scadenza più vicina**. *Ad esempio: borsa (scadenza 30.09.2020 ore 13:00) + riduzione contributi (scadenza 16.11.2020 ore 13:00) => presentazione entro 30.09.2020 ore 13:00 (= scadenza più vicina).*

Prima di fornire dati autocertificati leggi attentamente le disposizioni di ciascun bando al link [www.univr.it/benefici](http://www.univr.it/benefici) e ricorda che **in caso di dichiarazione non veritiera sono applicabili sanzioni penali**, oltre alla revoca dei benefici ottenuti, la perdita del diritto ad ottenere altre erogazioni per la durata del corso degli studi, e la sanzione amministrativa pari al triplo del beneficio ottenuto.

Una volta compilati i campi richiesti nella procedura, clicca sul pulsante che trovi in fondo al format on line

## CONFERMA PROVVISORIA DUB

Con la DUB in stato **PROVVISORIO** hai la possibilità di:

- **modificare** alcuni dati precedentemente inseriti cliccando "Modifica DUB"
- **eliminare** la DUB cliccando "Elimina DUB" per accedere nuovamente alla compilazione di una nuova DUB
- **visualizzare una anteprima della DUB,** prima di renderla definitiva, cliccando "Anteprima DUB provvisoria"
- rendere **DEFINITIVA** la DUB cliccando **"Conferma definitiva DUB"**

Ricordati, infine, di inoltrare la domanda all'Università cliccando sul pulsante

## CONFERMA DEFINITIVA DUB

Una volta **confermata definitivamente**, la DUB **non è più modificabile**: non puoi aggiungere nuovi benefici non richiesti e non potrai presentarne una nuova. Potrai inoltrate eventuali **richieste di modifica** dei dati inseriti esclusivamente secondo le modalità riportate sui bandi **entro la scadenza di presentazione della DUB**. Richieste trasmesse con modalità differenti o oltre il suddetto termine non saranno prese in considerazione.

**Verifica sul tuo indirizzo mail (…@studenti.univr.it o e-mail personale) se è stata trasmessa dal sistema informatico la ricevuta della domanda confermata definitivamente e a titolo di ricevuta ricorda di stampare e conservare una copia della DUB**

**ATTENZIONE! Se la DUB rimane provvisoria non puoi ottenere nessun beneficio.**

## **COME ATTESTARE LE CONDIZIONI ECONOMICHE E QUALI SONO LE TEMPISTICHE PER L'ACQUISIZIONE DEI DATI ISEE**

Per ottenere l'attestazione ISEE per l'Università si deve compilare la **Dichiarazione Sostitutiva Unica (DSU)** che **deve essere compilata e presentata** presso uno dei seguenti soggetti: Centri di Assistenza Fiscale (CAAF) – Comuni – INPS**,** anche per via telematica**, entro il medesimo termine di presentazione della DUB**.

In fase di compilazione della DUB allo studente non è richiesto l'inserimento del valore ISEE per l'Università e in un primo momento i dati risulteranno "NON ACQUISITI".

Il perfezionamento della DUB avverrà a seguito dell'acquisizione dell'ISEE per l'Università presso la banca dati INPS, che seguirà le seguenti tempistiche:

- per gli studenti che hanno richiesto la borsa per il diritto allo studio entro fine ottobre 2020
- per gli studenti che hanno richiesto la sola riduzione dei contributi entro fine gennaio 2021